## **introduction**

Le maillage déformé suivant une direction

 $\Box$  écrasement des éléments

difficultés de convergence  $\Box$ 

□ détérioration de la qualité des résultats

Développement d'une procédure :

 $\square$  avec du remaillage 2D

□ gestion du calcul PASAPAS

**MER** 

**SERVICE DE GENIE DES MATERIAUX** 

### Maillage localement déformé

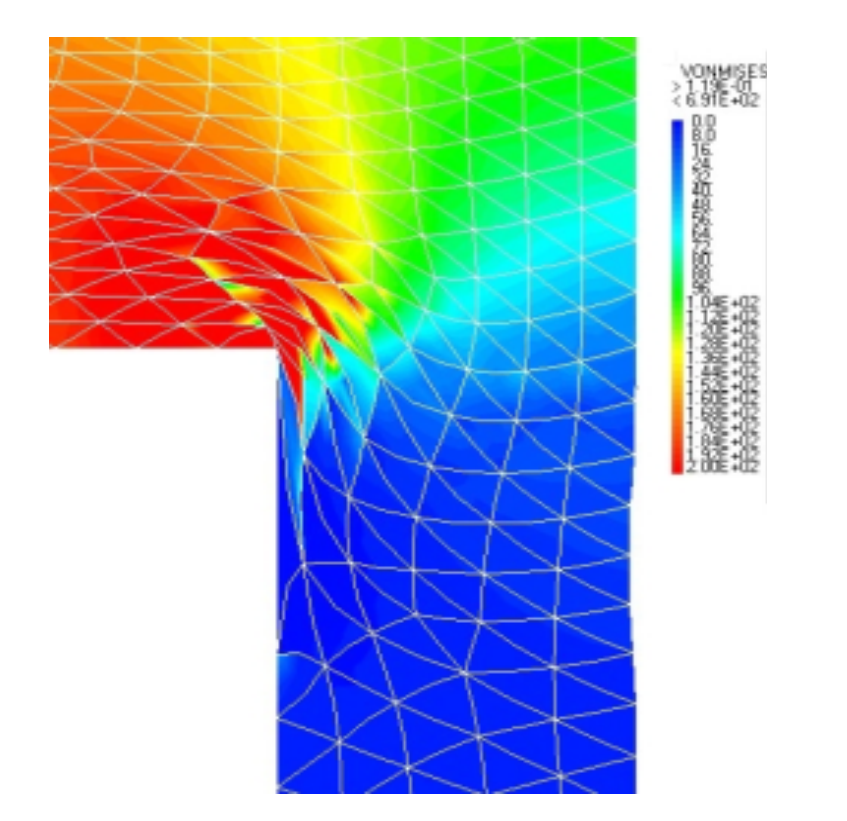

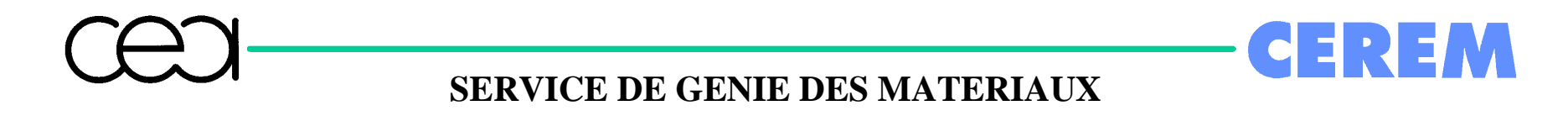

#### **Le remaillage d'une surface 2D**

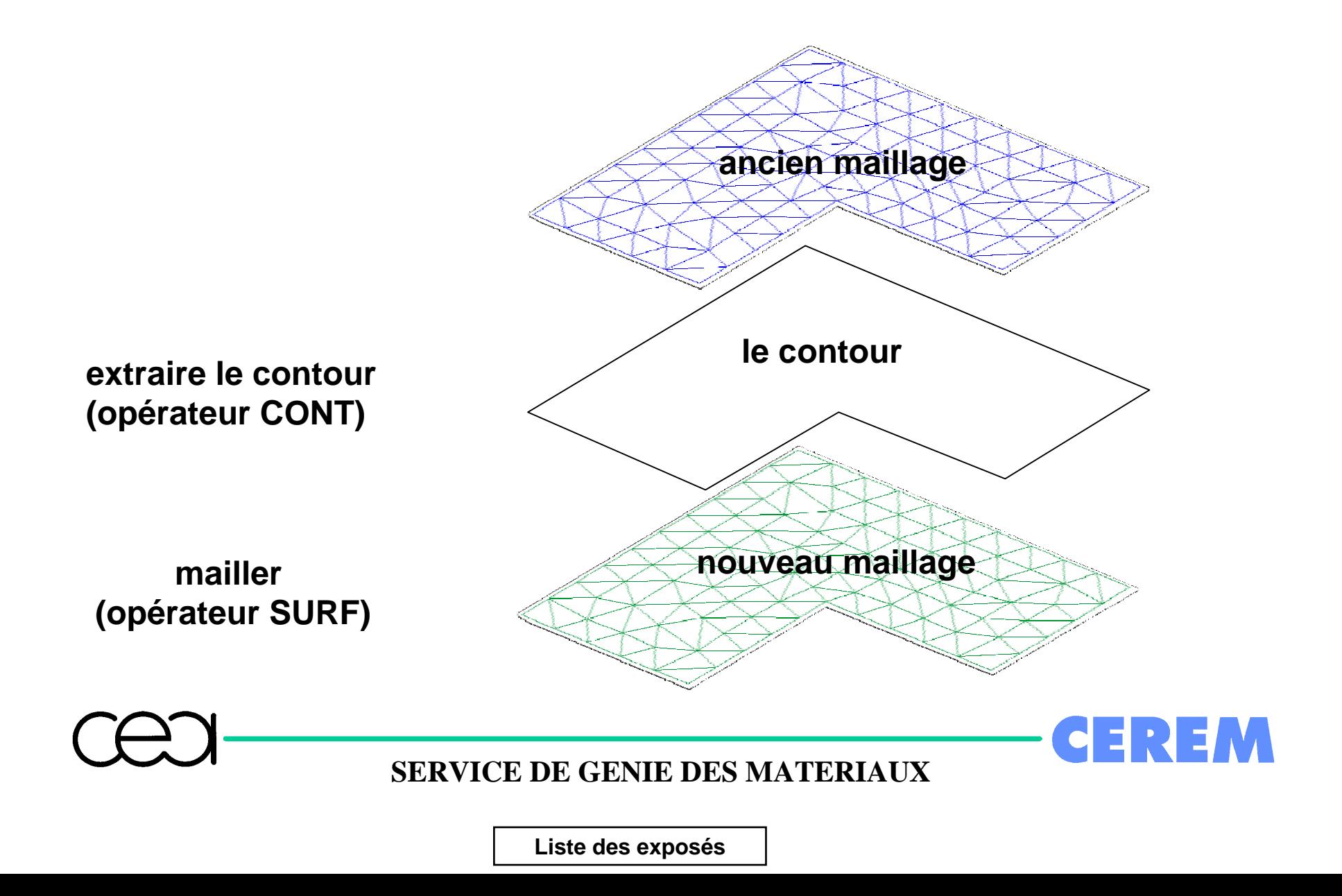

### **Conditions initiales et aux limites**

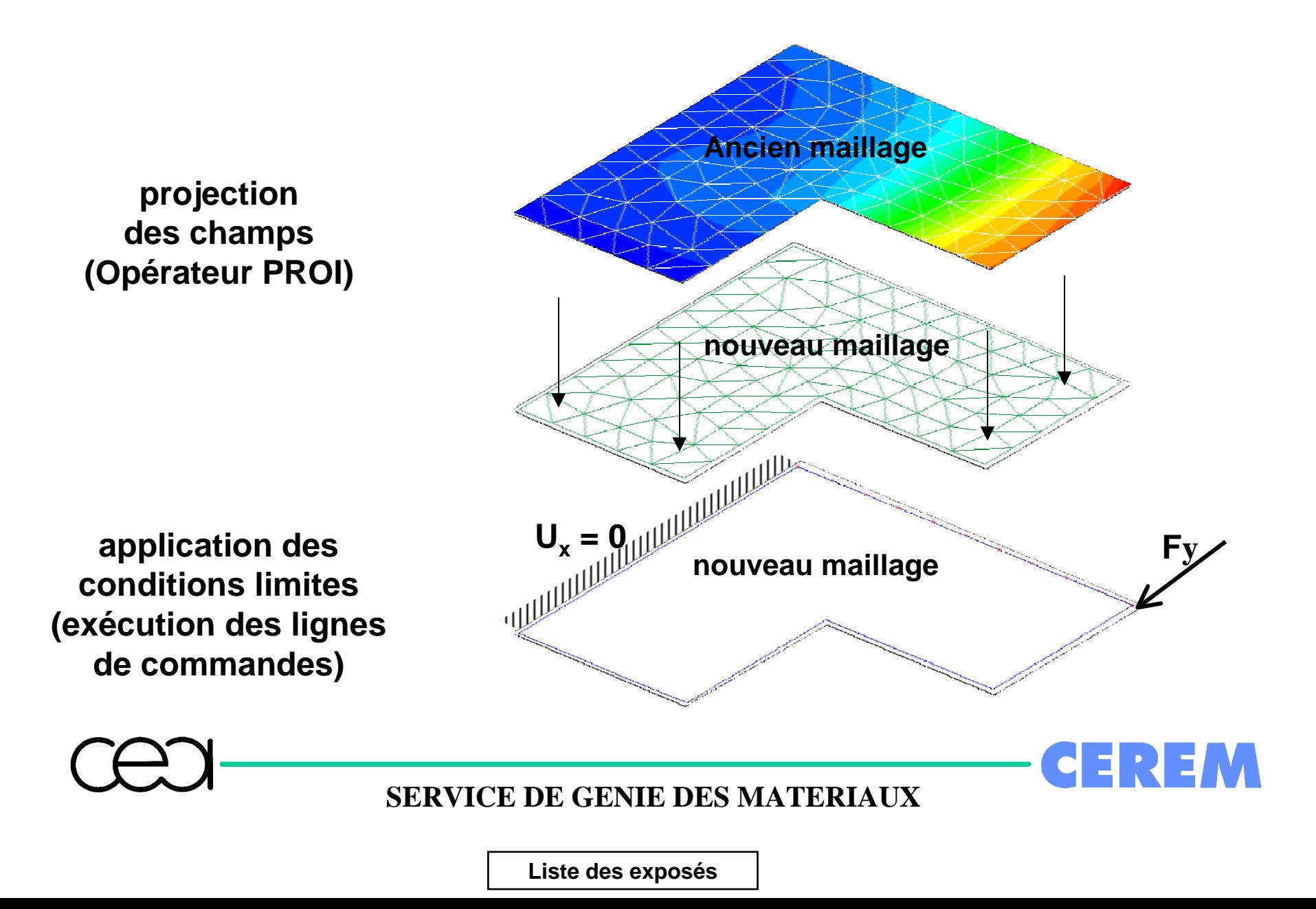

# **Calcul pas à pas**

- -**définir une nouvelle table de calcul PASAPAS**
- **appliquer un incr ément de temps**
- **reprendre le calcul pas à pas**

- **sauvegarder dans la table de calcul :**
	- **chaque mod èle associ é à un maillage**
	- **chaque configuration**

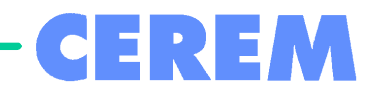

**SERVICE DE GENIE DES MATERIAUX**

# **Conclusion et perspectives**

### **Conclusion**

- $\blacktriangleright$ simple à mettre en œuvre en gibiane
- $\blacktriangleright$  un remaillage automatique est beaucoup plus difficile à mettre en place

#### **Perspectives**

- $\blacktriangleright$ remaillage 3D
- $\blacktriangleright$ remaillage adaptatif

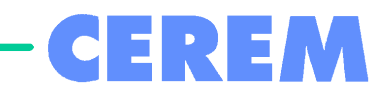

**SERVICE DE GENIE DES MATERIAUX**